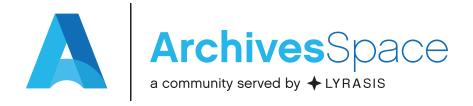

## **Getting Started: ArchivesSpace Application**

ArchivesSpace is an application, but it's also a member-driven community and program. Here are some **key resources to get started with using the application**. Our website, http://archivesspace.org, is a great place to start for general information.

#### Get started with using the application:

|     | Download the ArchivesSpace application: The application is free to download and use: https://github.com/archivesspace/archivesspace/releases/latest                                                  |
|-----|----------------------------------------------------------------------------------------------------|
|     | Migration tools & data mappings: Migration resources are provided freely to all in the ArchivesSpace community:                                                                                      |
|     | http://archivesspace.org/using-archivesspace/migration-tools-and-data-mapping                                                                                                    |
| , i | For those who are ArchivesSpace members, the Migration sub-team of our Technical Advisory Council can provide additional guidance in planning for moving data from other systems into ArchivesSpace. |
| 00  | Trainings & workshops: ArchivesSpace offers face-to-face and online training and consultations to members and non-members: http://archivesspace.org/using-archivesspace/trainings                    |
| (j) | ArchivesSpace Help Center: The ArchivesSpace Help Center is a benefit of ArchivesSpace membership. The Help Center includes access to the user manual as well as video tutorials.                    |

#### Participate in community programs:

|   | <b>Development:</b> Development is driven by member participation. A cross-council Development Prioritization subteam prioritizes the feature requests and bug fixes in the development catalog to determine what to address soonest.                                                                                                    |
|---|----------------------------------------------------------------------------------------------------|
|   | Development catalog (JIRA tickets): The ArchivesSpace development catalog is public and contains information on all issues identified throughout the course of the program and indications of their status. Anyone can sign up for an account to submit, comment on or follow issues: http://development.archivesspace.org                                                                                                    |
| 1 | Github & plugins: Because ArchivesSpace is open source, anyone can develop for it, for themselves or for the overall community. So regardless of what's being worked on as part of the program's prioritization and development processes, community members may develop or contract for development on features of particular interest to them at any point. This might mean building a simple plugin to change something relatively small, or working in the core code to extend or change the ways certain functionality operates. The code for ArchivesSpace is on github: https://github.com/archivesspace/archivesspace |

# **Getting Started: ArchivesSpace Community**

ArchivesSpace is an application, but it's also a member-driven community and program. Here are some highlights of the **variety of opportunities to engage with your fellow community members**. Our website, http://archivesspace.org, is a great place to start for general information.

### Get to know the ArchivesSpace community:

| <b>*</b> | Community governance: There are three member governance groups: the Governance Board, the User Advisory Council, and the Technical Advisory Council. The ArchivesSpace governance model is designed to provide opportunities for all levels of membership to participate in and provide guidance for the development of the ArchivesSpace application over time.         |
|----------|----------------------------------------------------------------------------------------------------|
| <b>M</b> | Community members: Visit the ArchivesSpace website to see a list of our active community members. This page includes information on our current members, and in some cases share what they are doing with ArchivesSpace: http://archivesspace.org/community/whos-using-archivesspace                                                                                     |
| 9        | Program team: The small program staff implements both the overall strategic direction and the specific projects and activities requested by the community. Feel free to connect with the program staff! You can get to know the team by starting here: http://archivesspace.org/about/program-staff                                                                      |
| Ç        | Wiki collaboration: We have a public wiki where our advisory councils collaborate and report on their work. The wiki also includes information on participating in development and special working groups as they arise: http://wiki.archivesspace.org                                                                                                    |
|          | Users listserv: The Users Group listserv is a great resource for members to reach out to, share information with, or learn from your peers using ArchivesSpace, Any staff member from an ArchivesSpace member institution can subscribe. The archives of the listserv are public and searchable: http://lyralists.lyrasis.org/mailman/listinfo/archivesspace_users_group |

## Participate in community programs:

|   | Blog: Our community blog highlights announcements and upcoming events. We also feature blog post contributions from our community: http://archivesspace.org/using-archivesspace/blog                                                                                                    |
|---|----------------------------------------------------------------------------------------------------|
|   | Webinars: We host regular webinars highlighting projects, experiences, and insights from our community: http://archivesspace.org/using-archivesspace/webinars                                                                                                    |
| & | Open community calls: We host a quarterly open community call on Zoom. An open call is an opportunity to surface news, ideas, and challenges and encourage group discussion with your peers. You may join the call by phone or computer.                                                                               |
|   | Annual Member Forum: ArchivesSpace hosts an annual Member Forum during the week of the Society of American Archivists annual conference.                                                                                                    |
|   | The Annual Forum is an opportunity for all of our members to come together face-to-face to learn, discuss, and connect with others around anything related to ArchivesSpace.                                                                                                    |
|   | Regional Forums: ArchivesSpace partners with institutions to host forums for local and neighboring institutions. Regional forums are opportunities for our diverse ArchivesSpace members to meet up more locally to share and learn from each other through workshops, focused discussion sessions, and presentations. |